# **b1bet app download**

- 1. b1bet app download
- 2. b1bet app download :bet365 com365
- 3. b1bet app download :lampionsbet com

## **b1bet app download**

#### Resumo:

**b1bet app download : Bem-vindo ao mundo eletrizante de mka.arq.br! Registre-se agora e ganhe um bônus emocionante para começar a ganhar!**  contente:

### **Tutorial: Baixe o Aplicativo bet365 APK no Seu Dispositivo Android**

Você gostaria de saber como baixar o aplicativo bet365 APK em b1bet app download seu dispositivo Android? Siga as etapas abaixo para começar.

- No seu dispositivo Android, toque no ícone e clique no botão"bet365 Mobile App Android Download"para iniciar o download do arquivo APK.
- Na configuração do seu dispositivo Android, alterne permissões para permitir a instalação de aplicativos de origens desconhecidas.
- Após o download e instalação do aplicativo, abra-o e registre uma nova conta.

Este é o processo geral para baixar e instalar o aplicativo bet365 em b1bet app download seu dispositivo Android.

### **Como fazer login no Bet365 online no exterior usando um VPN**

Se você estiver viajando para o exterior e quiser fazer seu login no site Bet365, poderá enfrentar restrições geográficas e ter problemas ao acessar o site. Neste caso, poderá fazer uso de umapara garantir que ajude a esconder o endereço IP real, fazendo-o parecer que está navegando de seu próprio país.

Para utilizar a VPN, selecione um serviço VPN e configure-o no seu dispositivo móvel. A seguir, navegue até o site do Bet365 usando um navegador da web.

Aqui também é seguro utilizar o serviço do NordVPN. Para mais informações sobre como configurar e utilizar o NordVNP, consulte nosso artigo /news/catalogador-arbety-2024-07-31-id-19404.html.

Estes são os passos a seguir para ultrapassar qualquer limite geográfico que a Bet365 ou outro site de apostas possa impor. Agora você já sabe como baixar o aplicativo bet365, instalá-lo, registrar uma conta e fazer login no site do bet365 mesmo enquanto estiver no exterior usando um VPN para contornar quaisquer limites potenciais.

#### $(palavra = 615$  total)

O Banco Central do Brasil criou o boleto BET (Brcode e-Taxa) para facilitar o pagamento de impostos e taxas federais, estaduais e municipais. Agora, é possível realizar o pagamento através do Pix, o sistema de pagamento instantâneo da Central Bank. Com isso, os contribuintes podem agilizar e simplificar o processo de pagamento, evitando filas e deslocamentos. Para realizar o pagamento do BET com Pix, basta acessar o site ou aplicativo do banco ou do prestador de serviços de pagamento, selecionar a opção de pagamento do BET, informar o código de barras ou o número do documento referente à taxa ou imposto e escolher a opção de pagamento via Pix. Em seguida, o sistema irá exibir o valor a ser pago e o código QR para que o usuário possa realizar a transação.

Este método de pagamento está disponível para todos os contribuintes que possuem um cartão de débito, crédito ou conta bancária vinculados a um aplicativo de pagamento compatível com o Pix. Além disso, é possível realizar o pagamento do BET com Pix em qualquer dia e horário, desde que haja conexão com a internet.

Com a implementação do Pix no pagamento do BET, o Banco Central do Brasil busca garantir mais agilidade, segurança e conveniência aos contribuintes. Assim, é possível realizar o pagamento de forma rápida e eficiente, sem a necessidade de se deslocar até uma unidade bancária ou aguardar a geração de um boleto físico.

### **b1bet app download :bet365 com365**

As apostas desportivas podem ser confusas, especialmente quando se trata de compreender as cotações, também conhecidas como odds. Neste artigo, vamos esclarecer os mitos sobre custobenefício, lucros públicos e fornecer exemplos claros com a relação das odds de 7/5 e 5/8, bem como com uma aposta de R\$ 1.15 milhão nos Chiefs.

As Apostas e Suas Respectivas Odds

Quando se trata de apostas desportivas no Brasil ou em qualquer outro lugar, é essencial entender como funcionam as

odds

de vitória. Quando se fala numa relação de 7/5 para a equipe "A" no beisebol, por exemplo, significa que por cada R\$ 5 que você apostar, ganhará R\$ 7 se a equipa "A" ganhar. No caso da equipa "B", terão uma relação de 5/8; portanto, será necessário apostar R\$ 8 para ganhar R\$ 5. arizada por música hip-hop nos anos 1990e início dos ano 2000. O que significa a sua? oesseário de mídia social Por Keyhole keyHololle.co : Social,media -glossary: "bet Bet "Uma expressão com dar dizer 'eu concordo' ou 'boas notícias'". Os termosde lgênus usados para 2024Aproveiito

### **b1bet app download :lampionsbet com**

### **Argentina derrota a Colômbia e se torna a maior campeã da Copa América de 2024**

A seleção argentina venceu a Colômbia por 1 a 0 na prorrogação, defendendo com sucesso o título da Copa América, no domingo (14). Durante o jogo, Lautaro marcou o gol da vitória na prorrogação, enquanto Lionel Messi saiu do campo lesionado.

Ao ser substituído por Nicolás González, Messi chorou no banco de reservas e foi amparado por seus companheiros.

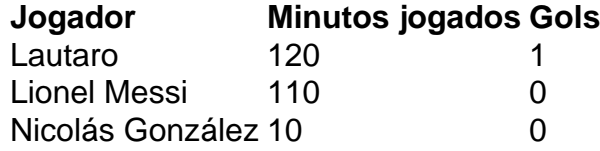

### **0 comentários**

Author: mka.arq.br Subject: b1bet app download Keywords: b1bet app download Update: 2024/7/31 11:42:58